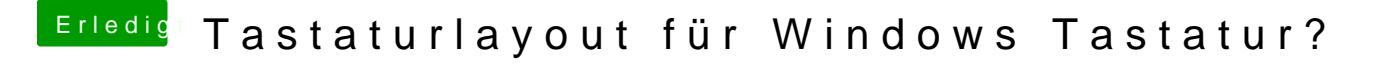

Beitrag von OSXAnfänger vom 6. Juni 2013, 23:44

Super, das funktioniert fast perfekt nur die Taste < und ^ sind vertauscht